入札公告

次のとおり一般競争入札に付す。

令和 5 年 9 月 12 日

#### 契約担当者

### 兵庫県道路公社 理事長 飯塚 功一

- 1 調達内容
- (1) 調達物品及び数量
	- ノートパソコンの賃貸借 20台
- (2) 調達物品の特質等 調達物品の性能等に関し、契約担当者が入札説明書で指定する特質等を有すること。
- (3) 契約期間

令和 5 年 12 月 1 日から令和 10 年 11 月 30 日まで

(4) 納入場所

神戸市中央区下山手通 4-18-2 (兵庫県道路公社 本社) 10 台

神崎郡福崎町西田原 1949 (兵庫県道路公社 播但連絡道路管理事務所) 10 台

(5) 入札方法

上記(1)の物品について入札する。

 落札決定に当たっては、入札金額の 100 分の 10 に相当する額を加算した金額(当該金額に 1円未満の端数があるときは、その端数金額を切り捨てた金額)をもって落札価格とするの で、入札者は、消費税に係る課税事業者であるか免税事業者であるかを問わず、見積もった 契約希望金額の 110 分の 100 に相当する金額を記載すること。

- 2 入札参加資格
- (1) 当該調達の入札公告日において、物品関係入札参加資格者として、兵庫県(以下「県」と いう。)の物品関係入札参加資格者名簿(以下「入札参加資格者名簿」という。)に登載され ている者であること。
- (2) 地方自治法施行令(昭和 22 年政令第 16 号)第 167 条の 4 の規定に基づく県の入札参加資 格制限基準による資格制限を受けていない者であること。
- (3) 一般競争入札参加申込書兼競争入札参加資格確認申請書(以下「申込書」という。)の提出 期限日及び当該調達の入札の日において、県の指名停止基準に基づく指名停止を受けていな い者であること。
- (4) 会社更生法(平成 14 年法律第 154 号)に基づく更生手続開始の申立て及び民事再生法(平成 11 年法律第 225 号)に基づく再生手続開始の申立てがなされていない者であること。
- (5) 県内に事業所を有する者であること。県の入札参加資格者名簿の「取引を希望する支店・ 営業所等」に県内の事業所を登録していない者は、参加申込時に「兵庫県内に有する事業所 等に関する申告書」を提出すること。
- 3 入札の参加申込及び入札書の提出場所等
- (1) 申込書の提出場所、契約条項を示す場所、入札説明書の交付場所及び問合せ先 〒650-0011 神戸市中央区下山手通 4-18-2(兵庫県公社館 5階) 兵庫県道路公社 総務部 経理課 電話番号(078)232-9632 FAX(078)232-9640
- (2) 申込書の受付期間、契約条項を示す期間及び入札説明書の交付期間 令和5年9月12日 (火)から令和5年9月22日 (金)まで(土曜日、日曜日及び祝日等、 兵庫県の休日を定める条例(平成元年兵庫県条例第 15 号)に定める県の休日を除く。)の 毎日午前 9 時から午後 5 時まで(正午から午後 1 時までを除く。)
- (3) 入札・開札の日時及び場所 令和 5 年 10 月 3 日(火)午前 11 時 00 分から 兵庫県公社館 1階 大会議室
- (4) 入札書の提出期限 上記(3)の入札・開札の日時及び場所に直接入札書を提出すること。ただし、民間事業者に よる信書の送達に関する法律(平成 14 年法律第 99 号)第 2 条第 6 項に規定する一般信書 便事業者若しくは同条第 9 項に規定する特定信書便事業者による同条第 2 項に規定する信 書便(以下「郵送等」という。)による入札については、令和5年10月2日(月)午後5 時までに上記(1)の場所に必着のこと。
- 4 仕様確認等
- (1) この一般競争入札に参加を希望する者は、入札しようとする物品の仕様書との適合性につ いて、次により必ず確認を受けること。
	- ア 受付期間

令和 5 年 9 月 12 日(火)から令和 5 年 9 月 22 日(金)まで(土曜日、日曜日及び祝日 等、兵庫県の休日を定める条例(平成元年兵庫県条例第 15 号)に定める県の休日を除く。) の毎日午前 9 時から午後 5 時まで(正午から午後 1 時までを除く。)

イ 受付場所

前記 3(1)に同じ

ウ 提出書類

「仕様確認申込書」及び製品カタログ等仕様を満たしていることが確認できる書類 エ 提出方法

持参又は FAX により提出すること。

オ 確認の結果

令和 5 年 9 月 27 日(水)午後 5 時までに通知する。

- (2) 入札者は、開札日の前日までの間において、契約担当者から上記(1)ウの提出書類に関し説 明を求められた場合は、それに応じること。
- (3) 入札者は、上記(1)オで認められた物品で入札すること。
- 5 その他
- (1) 契約手続において使用する言語及び通過 日本語及び日本国通貨
- (2) 入札保証金

免除

(3) 契約保証金

契約金額 (月額賃貸借料×契約月数)の 100 分の 10 以上の契約保証金を契約締結日まで に納付しなければならない。ただし、保険会社との間に兵庫県道路公社を被保険者とする履 行保証保険契約を締結しその保険証書を契約保証金に代えて提出する場合、契約金額が 200 万円以下の場合等は、契約保証金を免除する。

- (4) 入札に関する条件
	- ア 入札書が所定の場所に所定の日時までに到達していること。
	- イ 入札者又はその代理人が本入札について2通以上した入札ではないこと。
	- ウ 同一事項の入札において、他の入札者の代理人を兼ねた者又は2人以上の入札者の代理 人をした者の入札ではないこと。
	- エ 連合その他の不正行為によってされたと認められる入札でないこと。
	- オ 入札書に入札金額、入札者の記名及び押印があり、入札内容が分明であること。 なお、代理人が入札する場合は、入札書に代理人の記名及び押印があること。
	- カ 代理人が入札する場合は、入札開始前に委任状を入札執行者に提出すること。
	- キ 入札書に記載された入札金額が訂正されていないこと。
	- ク 再度の入札に参加できるものは、次のいずれかの条件を具備した者であること。
		- (ア)初度の入札に参加して有効な入札をした者
		- (イ)初度の入札において、上記アからキまでの条件に違反し無効となった入札者のうち、 ア、ウ又はエに違反し無効となったもの以外の者。
- (5) 無効とする入札

 本公告に示した入札参加資格のない者のした入札、仕様を満たさない者のした入札、仕様 確認において認められた物品以外での入札、提出書類に虚偽の記載をした者のした入札及び 入札に関する条件に違反した入札は無効とする。

(6) 契約書作成の要否

要作成

(7) 落札者の決定方法

入札説明書で示した物品を納入できると契約担当者が判断した入札者であって、予定価格 の制限の範囲内で最低価格をもって有効な入札を行った者を落札者とする。

(8) その他

詳細は、入札説明書による。

# 入 札 説 明 書

ノートパソコンの賃貸借に係る一般競争入札(以下「入札」という。)の実施については、 関係法令に定めるもののほか、この入札説明書によるものとする。

- 1 入札に付する事項
	- (1) 件名及び数量 ノートパソコンの賃貸借 20台
	- (2) 調達物品の規格、品質、性能等 別添仕様書のとおり
	- (3) 調達物品の条件等 別添仕様書のとおり
	- (4) 契約期間 令和 5 年 12 月 1 日から令和 10 年 11 月 30 日まで
	- (5) 納入場所 神戸市中央区下山手通 4-18-2 (兵庫県道路公社 本社) 10 台 神崎郡福崎町西田原 1949(兵庫県道路公社 播但連絡道路管理事務所)10 台
- 2 入札参加資格

入札に参加できる者は、次に掲げる要件を全て満たしていることについて、契約担当者に よる確認を受けた者であること。

- (1) 当該調達の入札公告日において、物品関係入札参加資格者として、兵庫県(以下「県」 という。)の物品関係入札参加資格者名簿(以下「入札参加資格者名簿」という。)に登 録されている者であること。
- (2) 地方自治法施行令(昭和 22 年政令第 16 号)第 167 条の4の規定に基づく県の入札参加 資格制限基準による資格制限を受けていない者であること。
- (3) 一般競争入札参加申込書兼競争入札参加資格確認申請書(以下「申込書」という。)の 提出期限日及び当該調達の入札の日において、県の指名停止基準に基づく指名停止(以 下「指名停止」という。)を受けていない者であること。
- (4) 会社更生法(平成 14 年法律第 154 号)に基づく更生手続開始の申立て及び民事再生法 (平成 11 年法律第 225 号)に基づく再生手続開始の申立てがなされていない者である こと。
- (5) 県内に事業所を有する者であること。県の入札参加資格者名簿の「取引を希望する支 店・営業所等」に県内の事業所を登録していない者は、参加申込時に「兵庫県内に有す る事業所等に関する申告書」を提出すること。
- 3 入札参加の申込み
	- (1) 申込書の提出場所

〒650-0011 神戸市中央区下山手通 4-18-2(兵庫県公社館 5階)

### 兵庫県道路公社 総務部 経理課

電話番号(078)232-9632 FAX(078)232-9640

(2) 申込書の受付期間

令和5年9月12日(火)から令和5年9月22日(金)まで(十曜日、日曜日及び祝日 等、兵庫県の休日を定める条例(平成元年兵庫県条例第15号)に定める県の休日を除 く。)の毎日午前 9 時から午後 5 時まで(正午から午後 1 時までを除く。)

- (3) 提出書類
	- ア 申込書を作成のうえ、上記(1)に直接持参又は郵送(簡易書留とする)すること。
	- イ 前記2(1)の事実を確認するため、県の登録時に送付された「物品関係入札参加資格審 査結果通知」の写しを申込書に添付すること。
- (4) 入札参加資格の確認
	- ア 入札に参加できる者の確認基準日は、入札公告日の令和 5 年 9 月 12 日とする。
	- イ 入札参加資格の有無については、提出のあった申込書及び関係書類に基づいて確認 し、その結果を令和 5 年 9 月 27 日(水)までに文書(一般競争入札参加資格確認通知 書)により通知する。

そのため、返信用封筒(定型長3)を申込書に添えて提出すること。返信用封筒に は、84 円切手を貼付し、返信先の住所を記載しておくこと。

- (5) その他
	- ア 申込書、関係書類の作成及び提出に係る費用は、申込者の負担とする。
	- イ 提出された申込書及び関係書類は、入札参加資格の確認以外には、申込者に無断で使 用しない。
	- ウ 提出された申込書及び関係書類は、返却しない。
	- エ 申込書の提出期限日の翌日以降は、申込書及び関係書類の差し替え又は再提出は認め ない。
- 4 仕様確認及び仕様書等に関する質問
	- (1) 入札に参加を希望する者は、入札しようとする物品の仕様書との適合性について、次に より必ず確認を受けること。

また、仕様書等交付書類に関して質問がある場合は、次により質問書(様式は任意)を 提出すること。

ア 受付期間

令和 5 年 9 月 12 日 (火) から令和 5 年 9 月 22 日 (金) まで(十曜日、日曜日及び祝日 等、兵庫県の休日を定める条例(平成元年兵庫県条例第15号)に定める県の休日を除 く。)の毎日午前 9 時から午後 5 時まで(正午から午後1時までを除く。)

イ 受付場所

前記3(1)に同じ

- ウ 提出書類
	- (ア) 仕様確認

「仕様確認申込書」及び製品カタログ等仕様を満たしていることが確認できる書類

(イ) 質問

様式は任意

エ 提出方法

持参又はFAXにより提出すること。

オ 確認の結果及び質問の回答

令和 5 年 9 月 27 日(水)午後 5 時までに通知する。

- (2) 入札者は、開札日の前日までの間において、契約担当者から上記(1)ウの提出書類に関 し説明を求められた場合は、それに応じること。
- (3) 入札者は、上記(1)オにより承認された物品で入札すること。
- 5 契約手続において使用する言語及び通貨 日本語及び日本国通貨
- 6 契約条項を示す場所及び日時

兵庫県道路公社 総務部 経理課

令和 5 年 9 月 12 日(火)から令和 5 年 9 月 22 日(金)まで(土曜日、日曜日及び祝日 等、兵庫県の休日を定める条例(平成元年兵庫県条例第 15 号)に定める県の休日を除く。) の毎日午前9時から午後5時まで(正午から午後1時までを除く。)

- 7 入札・開札の日時及び場所
	- (1) 日時 令和 5 年 10 月 3 日(火)午前 11 時
	- (2) 場所 兵庫県公社館 1階 大会議室
- 8 入札書の提出方法

前記7の入札・開札の日時及び場所に直接入札書を提出すること。ただし、郵送(書留又 は簡易書留郵便に限る。)又は民間事業者による信書の送達に関する法律(平成 14 年法律第 99 号)第 2 条第 6 項に規定する一般信書便事業者若しくは同条第 9 項に規定する特定信書便 事業者による同条第 2 項に規定する信書便(以下「郵送等」という。)による場合は次の方 法によること。(開札の日に立ち合いできない入札者で、あらかじめ入札書を持参する場合 (以下「持参」という。)も同様とする。)

- (1) 大型サイズの封筒を用いて必ず書留又は簡易書留扱いとし、以下のものも同封するこ と。
	- ア 氏名を表記した封筒で封印した入札書

 なお、開札の日に立ち会いできない入札者で再入札にも参加を希望するときは、「初度 入札」と「再入札」の入札書を作成し、それぞれ別封筒に封入し、氏名とともに必ず 「初度入札」、「再入札」の区分を記入すること。

- イ 前記3(4)イの「一般競争入札参加資格確認通知書」の写し
- (2) 上記(1)の書類が令和 5 年 10 月 2 日(月)午後 5 時までに前記3(1)の場所に必着のこと。
- (3) 持参又は郵送等により入札書を提出した者のうち、提出した入札書が1通のみの場合は 初度入札のみに参加希望とみなし、再入札が実施される場合はこれを辞退したものとみな す。
- 9 入札書の作成方法
	- (1) 入札書は日本語で記載し、金額については日本国通貨とし、アラビア数字で表示するこ と。
	- (2) 入札書は所定の別紙様式によること。
	- (3) 入札書に記載に当たっては、次の点について留意すること。
		- ア 件名は、前記1(1)に示した件名とする。
		- イ 年月日は、入札書の提出日とする。
		- ウ 入札者の氏名及び押印は、法人にあっては法人の名称又は商号及び代表者職氏名と代 表者印とする。
		- エ 代理人が入札する場合は、入札者の氏名の表示並びに当該代理人の氏名及び押印があ ること。
	- (4) 落札決定に当たっては、入札書に記載された金額に当該金額の 100 分の 10 に相当する 額を加算した金額(当該金額に1円未満の端数があるときは、その端数金額を切り捨て るものとする。)をもって落札価格とするので、入札者は、消費税及び地方消費税に係 る課税事業者であるか免税事業者であるかを問わず、見積もった契約希望金額(月額) の 110 分の 100 に相当する金額を入札書に記載すること。
	- (5) 入札執行回数は、2回を限度とする。
	- (6) 一度提出した入札書は、これを書き換え、引き換え又は撤回することはできない。
- 10 入札保証金及び契約保証金
	- (1) 入札保証金

免除

(2) 契約保証金

 契約金額(月額賃貸借料×契約月数)の 100 分の 10 以上の額の契約保証金を契約締結日 までに納付しなければならない。ただし、保険会社との間に兵庫県道路公社を被保険者と する履行保証保険契約を締結しその保険証書を契約保証金に代えて提出する場合、契約金 額が 200 万円以下の場合等は、契約保証金を免除する。

11 開札

 開札は、入札執行後直ちに、入札者又はその代理人を立ち会わせて行い、入札者又はその 代理人が立ち会わない場合においては、入札事務に関係のない職員を立ち会わせて行う。

- 12 無効とする入札
	- (1) 前記2の入札参加資格がない者のした入札、仕様確認において承認された物品以外での 入札、申込又は関係書類に虚偽の記載をした者のした入札及び入札に関する条件に違反

した入札は、無効とする。

- (2) 入札参加資格のあることを確認された者であっても、入札時点において資格制限期間中 にある者、指名停止中である者等前記2に掲げる入札参加資格のない者のした入札は無 効とする。
- (3) 無効の入札を行った者を落札者としていた場合は、その落札決定を取り消す。
- 13 落札者の決定方法
	- (1) 前記1の物品を納入できると契約担当者が判断した入札者であって、予定価格の制限の 範囲内で最低の価格をもって有効な入札を行った者を落札者とする。
		- (注)予定価格には、入札物品の設置・設定作業に要する費用を含む。
	- (2) 落札者となるべき同価の入札をした者が2者以上ある場合は、くじによって落札者を決 定することとし、落札者となるべき同価の入札をした者は、くじを引くことを辞退する ことはできない。

なお、郵送等により入札書を提出した者にあっては、立会人がくじを引くこととする。

- (3) 予定価格の制限に達した価格の入札がないときは、再度の入札をする。この場合におい て、開札の日に立ち会いできない入札者で、郵送等により入札書を提出した者を除く、 すべての入札者又はその代理人が立ち会っている場合にあっては直ちに、再入札をす る。
- (4) 再度の入札をしても落札者がないとき又は落札者が契約を結ばないときは、随意契約に よる。
- 14 入札に関する条件
	- (1) 入札書が所定の場所に所定の日時までに到達していること。
	- (2) 入札者又はその代理人が同一事項について2通以上した入札でないこと。
	- (3) 同一事項の入札において、他の入札者の代理人を兼ねた者又は2人以上の入札者の代理 をした者の入札でないこと。
	- (4) 連合その他の不正行為によってされたと認められる入札でないこと。
	- (5) 入札書に入札金額、入札者の記名及び押印があり、入札内容が分明であること。 なお、代理人が入札する場合は、入札書に代理人の記名及び押印があること。
	- (6) 代理人が入札をする場合は、入札開始前に委任状を入札執行者に提出すること。
	- (7) 入札書に記載された入札金額が訂正されていないこと。
	- (8) 再度入札に参加できる者は、次のいずれかの者であること。
	- ア 初度の入札に参加して有効な入札をした者
	- イ 初度の入札において、(1)から(7)までの条件に違反し無効となった入札者のうち、 (1)、(3)又は(4)に違反して無効となった者以外の者
- 15 入札の中止等及びこれによる損害に関する事項

天災その他やむを得ない理由により入札の執行を行うことができないときは、これを中止 する。また、入札参加者の連合の疑い、不正不穏行動をなす等により入札を公正に執行でき ないと認められるとき、又は競争の実益がないと認められるときは、入札を取り消すことが ある。これらの場合における損害は、入札者の負担とする。

- 16 契約書の作成
	- (1) 落札者は、契約担当者から交付された契約書に記名押印し、落札決定の日から7日以内 に契約担当者に提出しなければならない。ただし、やむを得ない事情により7日以内に 提出できない場合は、契約担当者の承認を得ること。
	- (2) (1)の期間内に契約書を提出しないときは、落札はその効力を失うことになる。
	- (3) 契約書は2通作成し、双方各1通保有する。
	- (4) 契約書の作成に要する費用はすべて落札者の負担とする。ただし、契約書用紙は交付す る。
	- (5) 落札決定後、契約締結までの間に落札した者が入札参加の資格制限又は指名停止を受け た場合は、契約を締結しない。
- 17 監督及び検査

監督及び検査は、契約条項の定めるところにより行う。

なお、検査の実施場所は、指定する日本国内の場所とする。

- 18 その他注意事項
	- (1) 申込書又は関係書類に虚偽の記載をした者は、県の指名停止基準により指名停止され る。
	- (2) 入札参加者は、刑法、私的独占の禁止及び公正取引の確保に関する法律等関係法令を遵 守し、信義誠実の原則を守り、いやしくも県民の信頼を失うことのないよう努めるこ と。
	- (3) 暴力団排除条例(平成 22 年兵庫県条例第 35 号)の趣旨を徹底し、暴力団排除を進める ため、契約者には、「ア 暴力団又は暴力団員に該当しないこと、イ 暴力団及び暴力団 員と密接な関係に該当しないこと、ウ ア・イに該当することとなった場合は契約を解 除し、違約金の請求等についても異議を述べないこと」を旨とする誓約書の提出を求め ることとする。また、契約書には、ア及びイの場合の解約解除に関する条項を付加する こととする。
- 19 調達事務担当
	- 〒650-0011 神戸市中央区下山手通 4-18-2(兵庫県公社館 5階) 兵庫県道路公社 総務部 経理課(電話番号(078)232-9632)

1.ノートパソコン(職員用パソコン)

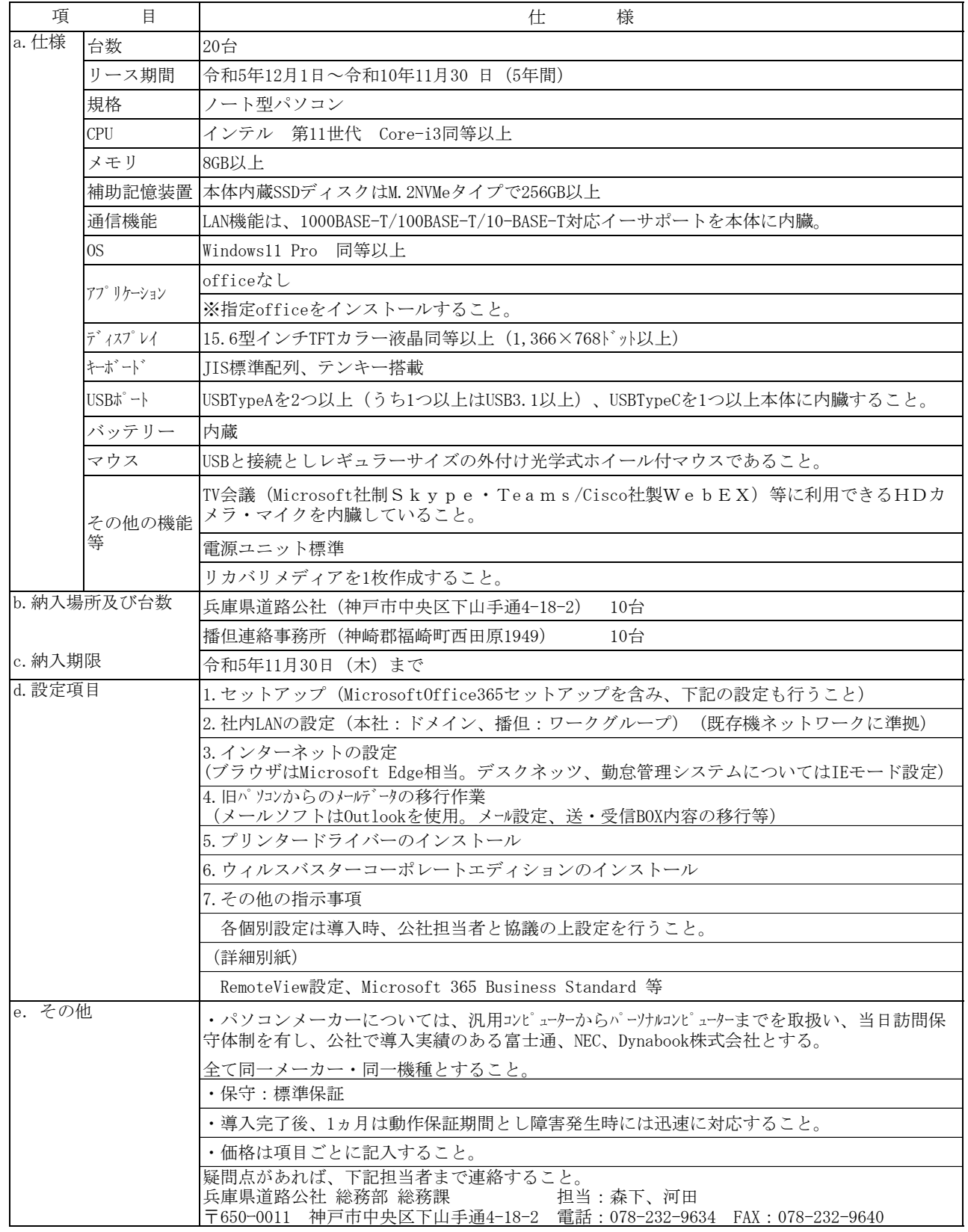

2.アプリケーション

Microsoft365 Business Standard 20ライセンス(1年)

ソフトウェアは新規ライセンスによる購入とし、メーカーが発行するライセンス証書またはこれを取得したことを証明 できる書類を納入すること。

納入について受注者は、契約後速やかに発注者と初回納入に関する打合せを実施すること。

その他の指示事項

1. Microsoft365BusinessStandard の設定

・Microsoft365BusinessStandard の設定を行う。

2. ネットワークの設定

・インターネットの設定でブラウザは Microsoft Edge。 インターネットプロトコルはバージョン 4 のみ使用(バージョン 6 のチェックは外す) IPアドレス、サブネットマスク、デフォルトゲートウエイ、DNSサーバーについて は前のPCと同じにする。

・デスクネッツ、勤怠管理システムについては、IE モード設定を行うこと。 (播但管理事務所クライアント PC についてはワークグループの為、個別設定が必要。)

- 3. ウイルスバスターの設定 ・ウイルスバスターについては、PC-SERVERの ofscan フォルダ内の「Aut oPccP.exe」でインストール。
- 4. RemoteView の設定 管理者画面から既存の Agent を削除し、新端末の Agent 登録を行うこと。 (手順書に従い、BIOS 設定など必要に応じて管理者画面からの設定・動作確認も行う こと。)
- 5. お気に入りの移行作業及びデスクトップへのショートカット作成 (1)共有フォルダ(全職員) ¥¥Pc-server¥共有フォルダ (2)デスクネッツ(IE モード設定)(全職員) <http://192.168.1.6/scripts/dneo/dneo.exe?> (3)勤怠管理システム(総務課職員のみ) <http://192.168.1.8/hdkweb/ment/login.asp?Err=1> ※システムの更新時期により URL が変更となる場合があります。
- 6. メールの設定
	- ・Outlook メール及びアドレス帳のバックアップ
	- ・メールアカウント設定。

・バックアップデータ インポート「サーバーにメッセージのコピーを置く」のチェッ クは必ず外す

・「ウイルスの可能性のある添付ファイルを保存したり開いたりしない」のチェックを 必ず外す

7. その他

入替に伴う設定作業については、公社担当者と事前に協議の上設定を行うこと。

## 提出書類の注意事項

下記に示す書類を提出してください。

- 1 入札参加申込 期限:令和5年9月 22 日(金)午後5時まで
	- ① 一般競争入札参加申込書兼競争入札参加資格確認申請書
	- ② 物品関係入札参加資格審査結果通知書の写し、又は物品関係入札参加資格審査申請書受付票(出 納局物品管理課の受付印があるもの。)
	- ③ 返信用封筒(定型長3封筒に 84 円切手を添付のうえ、あて先を明記すること。)
- 2 仕様等に関する質問 期限:令和5年9月 22 日(金)午後5時まで
	- ① 質問がある場合、質問書(様式は任意)により、上記期限までに持参又はFAXにより提出して ください。
- 3 仕様確認申込 期限:令和5年9月 22 日(金)午後5時まで
	- ① 仕様確認申込書
	- ② 製品カタログ等仕様を満たしていることが確認できる書類
- 4 入札日 令和5年 10 月3日(火) 午前 11 時 場所:兵庫県公社館 1F 大会議室
	- ① 一般競争入札参加資格確認通知書及び仕様確認通知書(写し)
	- ② 入札書2通(初度入札用・再入札用)
	- ③ 委任状(代理人が出席する場合のみ)
	- ④ 見積書(入札不調時協議用)
	- ※ 持参又は郵送の場合は、令和5年 10 月2月(月)午後5時までに③④を除く書類を提出してくだ さい。
- 5 入札額について

入札額は、1箇月当たりの賃貸借料(消費税及び地方消費税相当額を含めない額)としてくだ さい。

6 再入札について

第1回目の入札に付し予定価格を超過していた場合、開札の日に立ち会いのできない入札者 で、郵送等により入札書を提出した者を除く、すべての入札者又はその代理人が立ち会っている 場合にあっては直ちに、再入札を行います。

なお、持参又は郵送等により入札書を提出した者のうち、提出した入札書が 1 通のみの場合は 初度入札のみに参加希望とみなし、再入札が実施される場合はこれを辞退したものとみなしま す。

- 7 契約時(落札業者のみ)
- ① 契約書 2通(兵庫県道路公社で準備する契約書に記名・押印すること)
- ② 契約保証金

契約金額(月額賃貸借料×契約月数)の 100 分の 10 以上の額の契約保証金を落札日の翌日か ら7日(土・日・祝日を含む。)以内に納入してください。 ただし、保険会社との間に兵庫県 道路公社を被保険者とする履行保証保険契約を締結しその保険証書を契約保証金に代えて提出 する場合、契約金額が 200 万円以下の場合等は、契約保証金を免除します。

※ 注)この注意事項はあくまでも入札希望者の便宜を図るためにさくせいしたものですので、各 入札者においては、入札公告・入札説明書・仕様書等を熟読のうえ、必要書類の作成及び提出 をしてください。

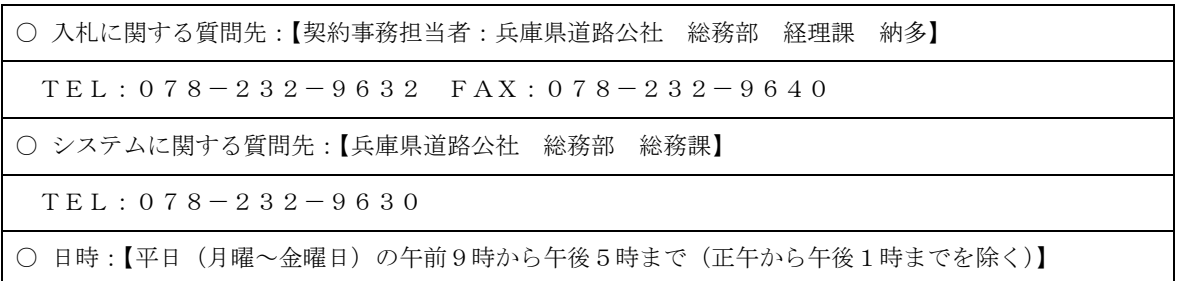